#### Slicer4 Minute

Sonia Pujol, Ph.D.

Surgical Planning Laboratory

Harvard Medical School

#### Slicer4 minute tutorial

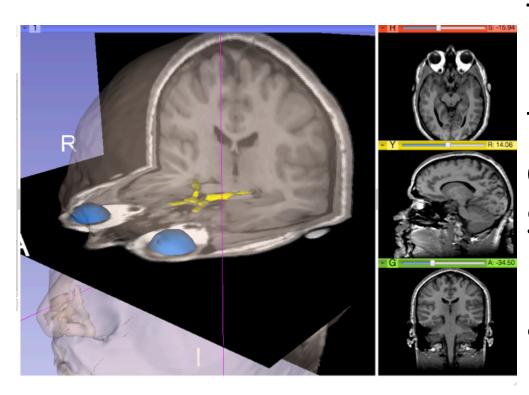

This tutorial is a 4-minute introduction to the 3D visualization capabilities of the Slicer3 software for medical image analysis.

#### Slicer4 software & dataset

 Download the Slicer4 software available at http://download.slicer.org/

 Download the Slicer4minute dataset available at <a href="http://www.slicer.org/slicerWiki/index.php/">http://www.slicer.org/slicerWiki/index.php/</a>
 Documentation/4.5/Training

## 3D Slicer version 4.5

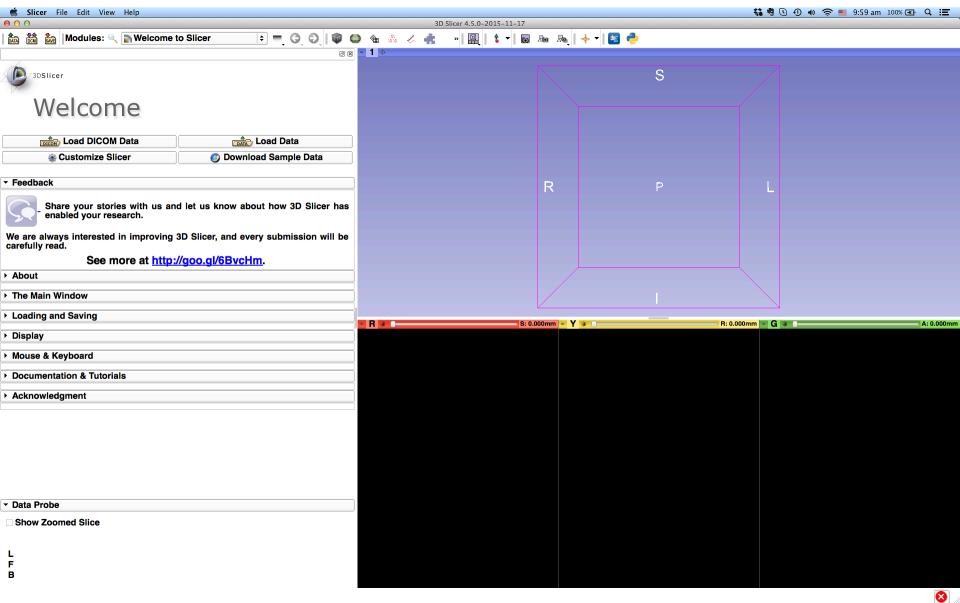

## 3D Slicer Scene

- A Slicer scene is a MRML (Medical Reality Modeling Language) file which contains a list of elements loaded into Slicer (volumes, models, fiducials, transforms, etc.)
- In the following example, we uses a scene 'Slicer4minute.mrml' composed of an MRI scan and 3D models of the head.
- The scene file and datasets have been saved as an '.mrb' (Medical Reality Bundle) file.
- The MRB file format is Slicer's archive file format.

## 3D Slicer version 4.5

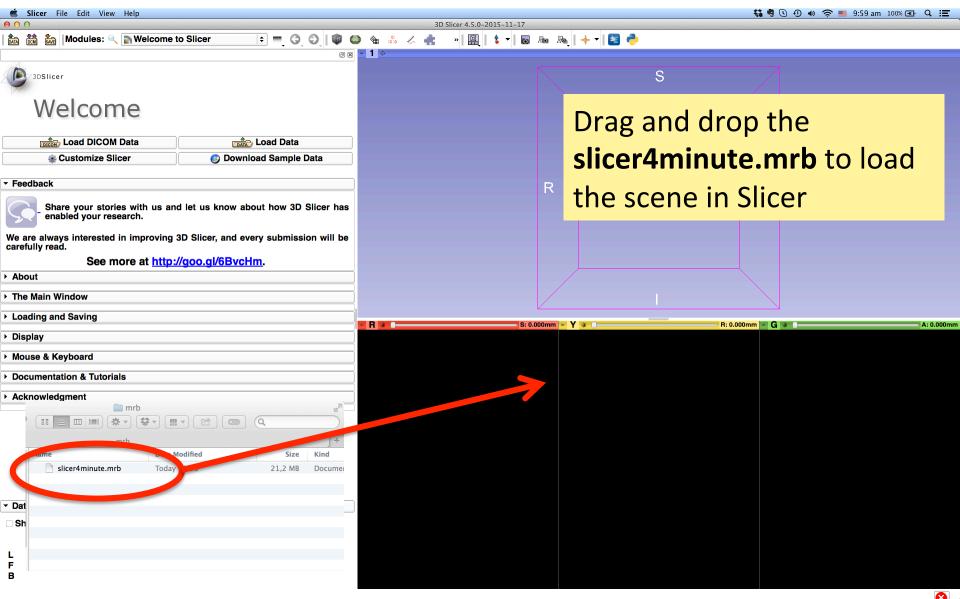

# Slicer4minute Scene

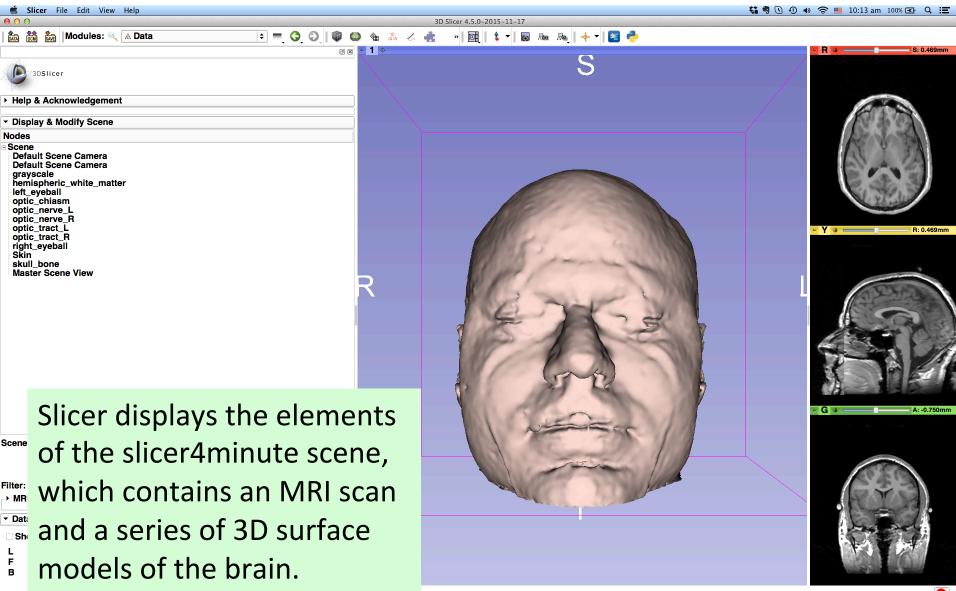

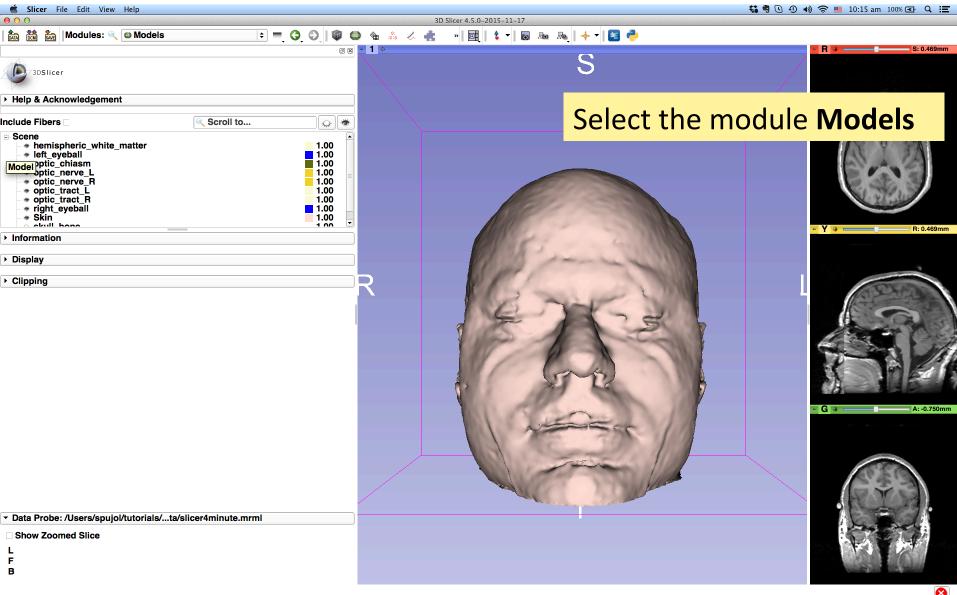

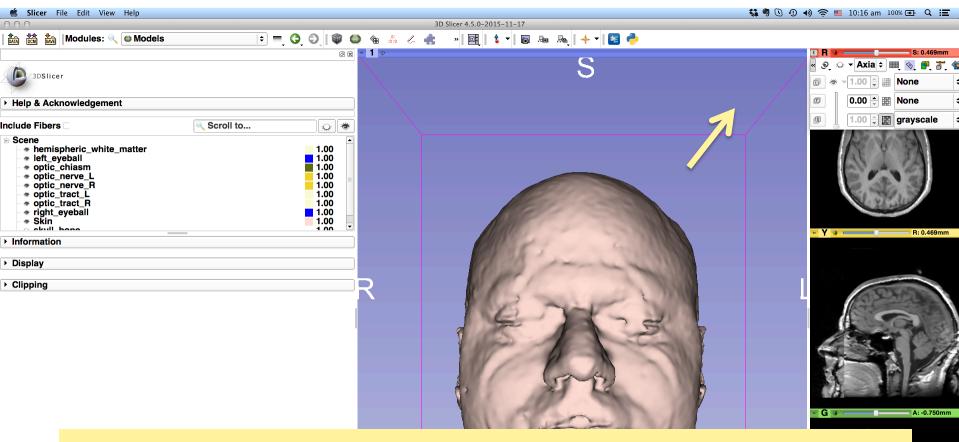

Click on the pin icon on the top left corner of the red slice to display the slice viewer menu.

Click on the eye icon to display the axial slice in the 3D Viewer

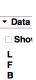

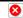

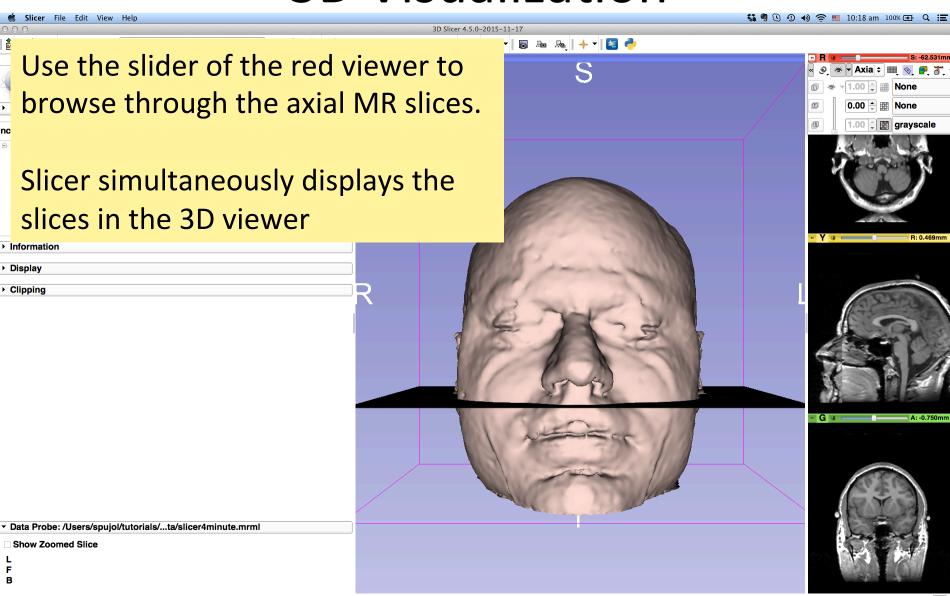

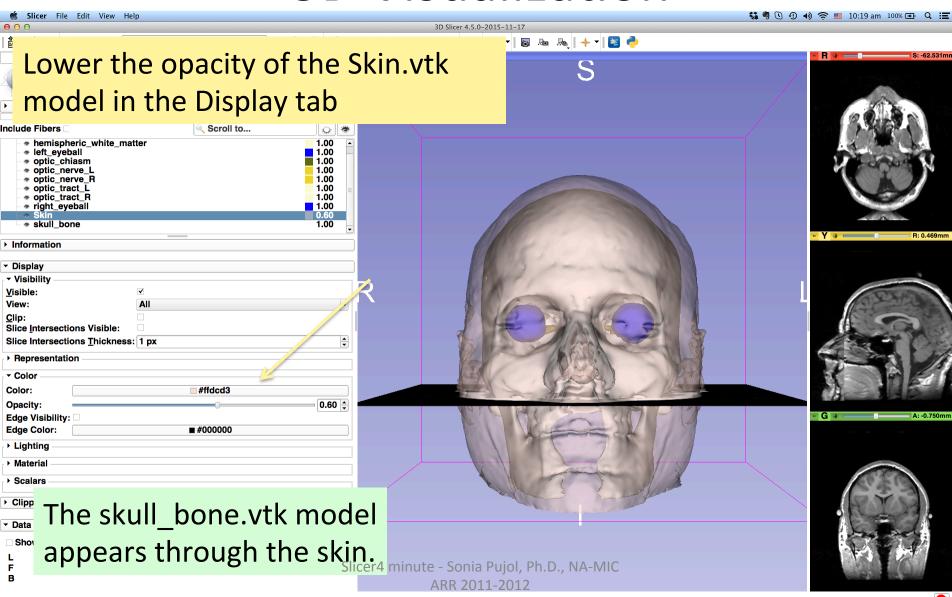

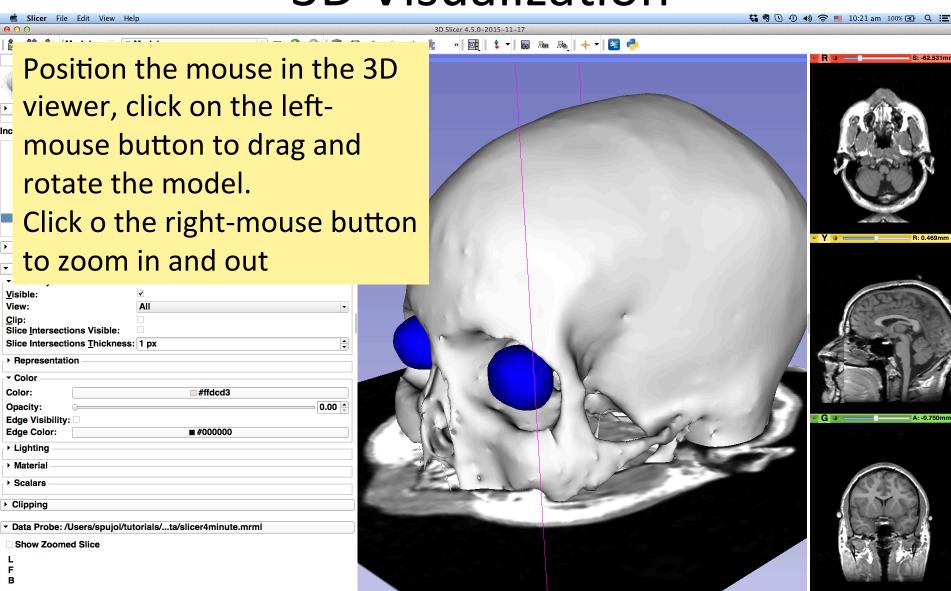

#### **Anatomical Views**

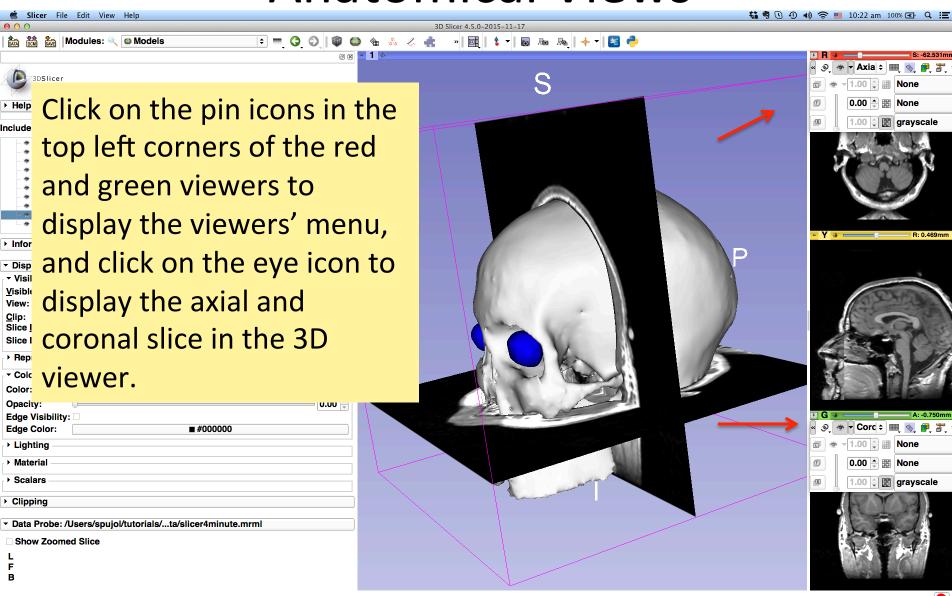

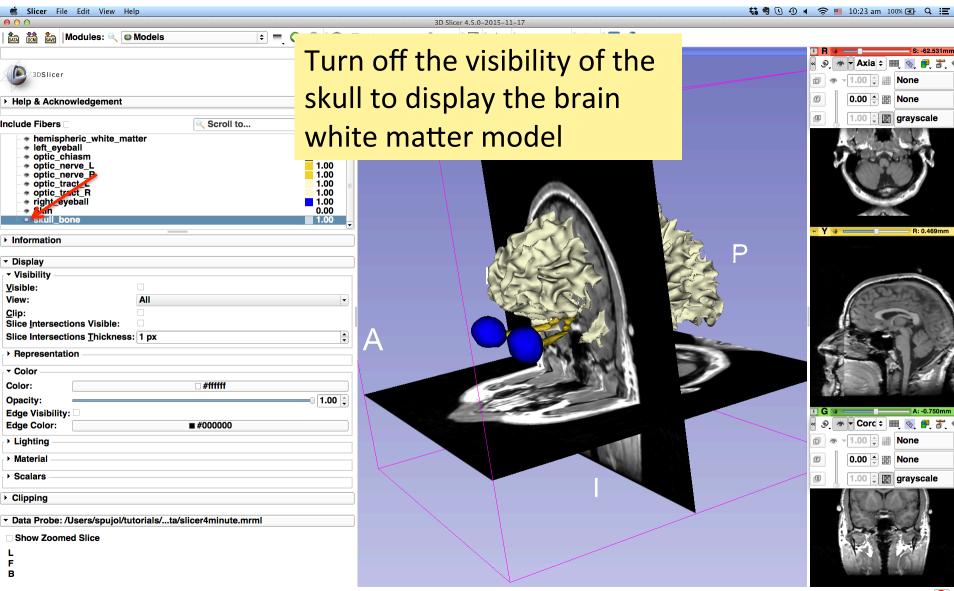

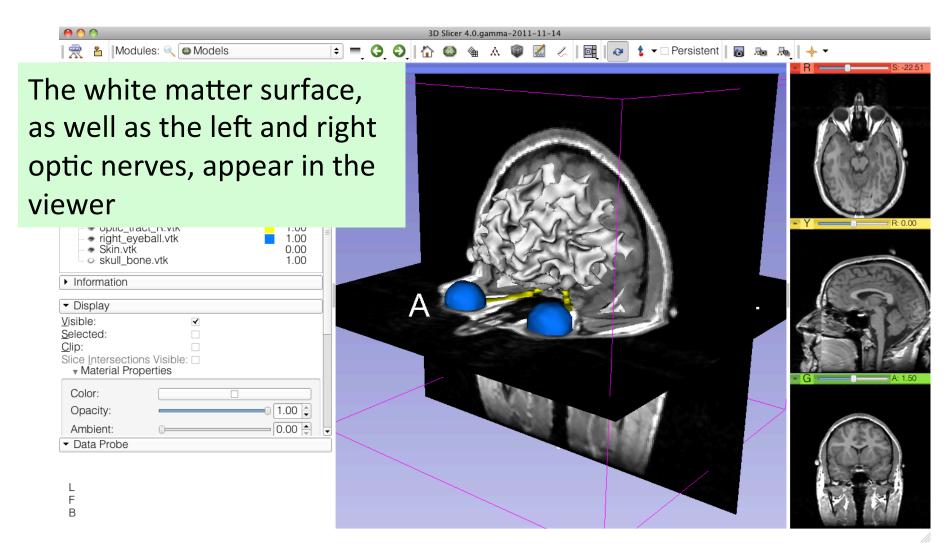

Slicer4 minute - Sonia Pujol, Ph.D., NA-MIC ARR 2011-2012

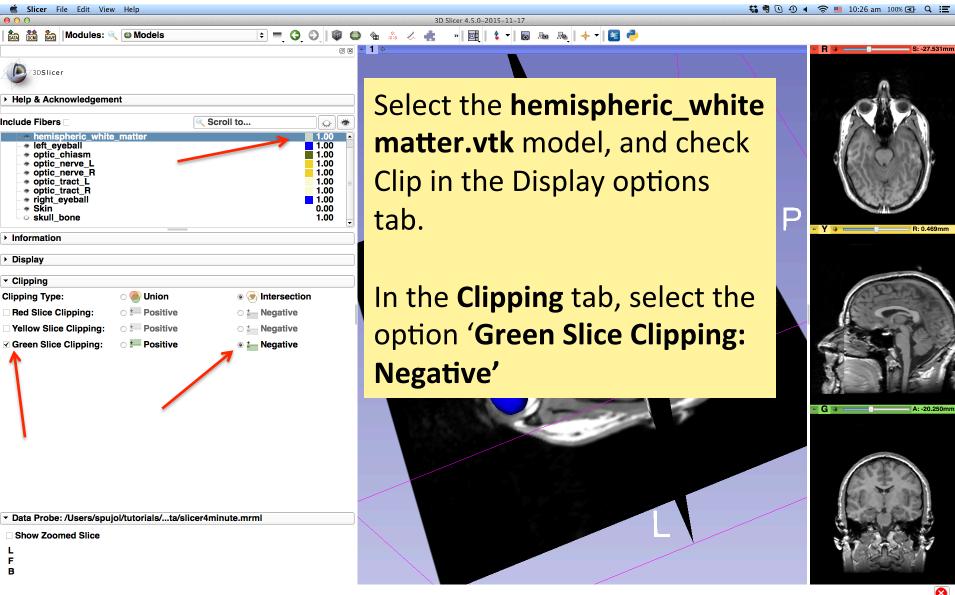

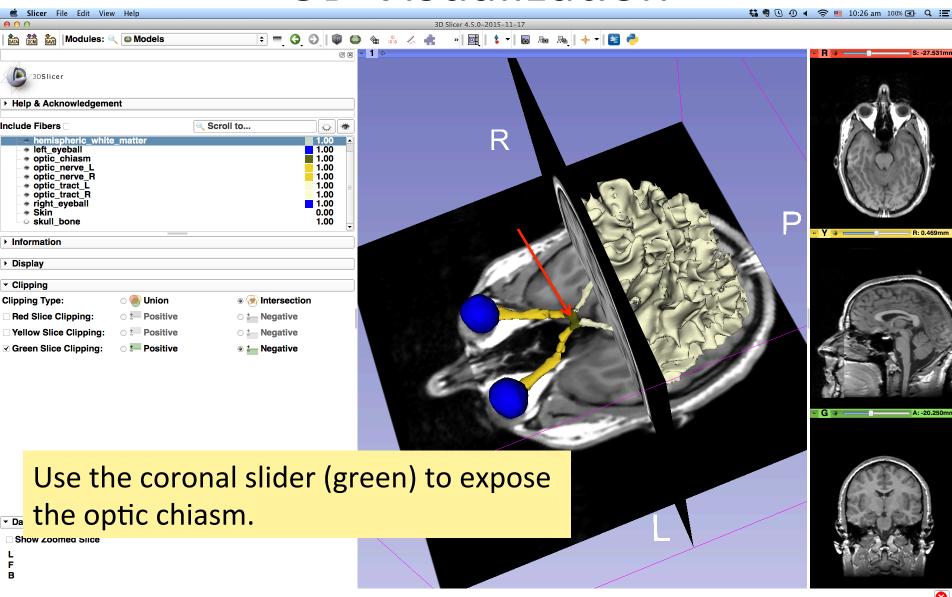

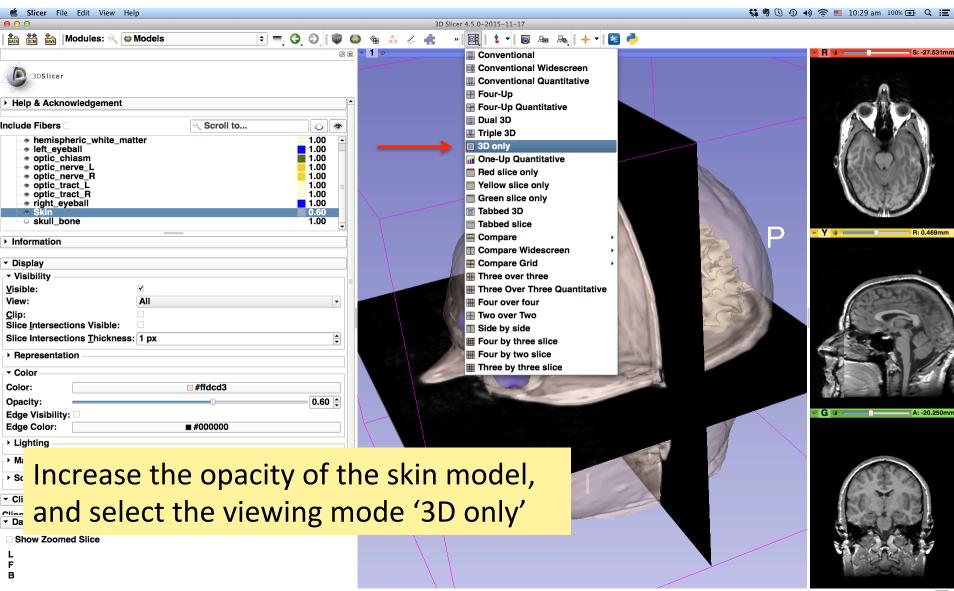

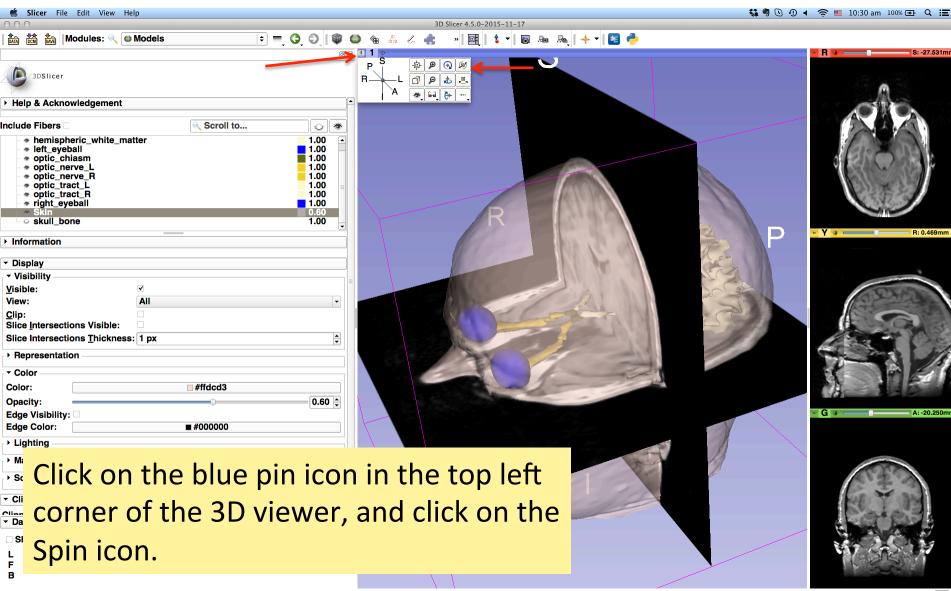

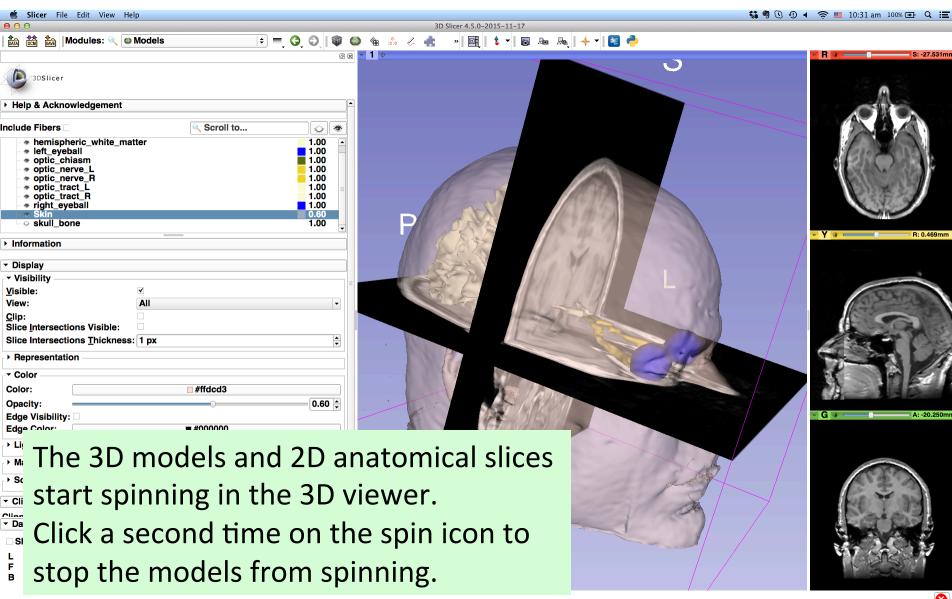

## Slicer4 minute tutorial

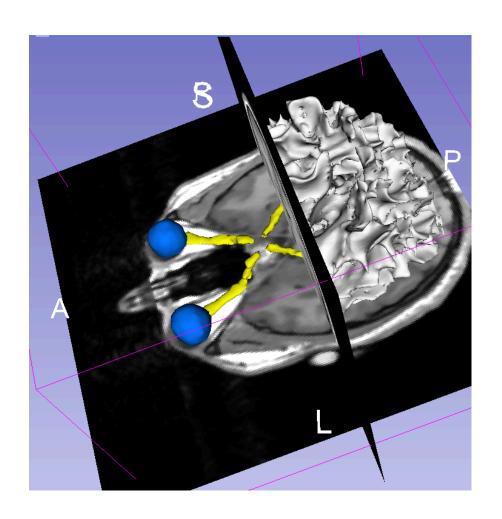

This tutorial was a short introduction to the interactive 3D visualization functionalities of Slicer.

The Slicer4 training compendium contains a catalog of training materials on the software.